## **EXAM 1 – WRITTEN PORTION**

| NAME                  |  |
|-----------------------|--|
| SECTION NUMBER        |  |
| CAMPUS MAILBOX NUMBER |  |
| EMAIL ADDRESS         |  |

| Written Portion  | / 50  |
|------------------|-------|
| Computer Portion | / 50  |
| Total            | / 100 |

## USE MATLAB SYNTAX FOR ALL PROGRAMS AND COMMANDS YOU WRITE

**Problem 1:** (4 points) What is y after we run the following code?

```
clc
clear variables
y = 1;
for i = 4:-1:1
    if i >= 3
       y = y^{2} + i;
    else
       y = y - 5*i;
    end
end
  a. The program crashes.
  b. -25
  c. 1
  d. 5
  e. 13
  f. 28
  g. Other (explain):
```

**Problem 2:** (4 points) The following code is supposed to copy the third column of the data in the Excel file experiment.xls into a new vector called speed. However, upon executing the code, we receive the error shown below from MATLAB, and speed is not generated. Fix the code so it runs as expected.

```
clc
clear variables
data = xlsread('experiment.xls');
[m,n] = size(data);
for i = 1:m
    speed(i) = data(3,i);
end
```

```
Command Window

Index exceeds matrix dimensions.

Error in <u>code</u> (<u>line 8</u>)

speed(i) = data(3,i);
```

**Problem 3:** (4 points) What is x after this code runs?

end

- a. The program crashes.
- b. -4
- c. -2
- d. 10
- e. 38
- f. 40
- g. Other (explain):

Problem 4: (4 points) Suppose you have defined in MATLAB the row vector

 $v = [4 \ 2 \ -5 \ 8 \ -10]$ 

If you issue the command z = min(abs(v)) in the Command Window, what is z?

| a. | -10 | g. | 4                        |
|----|-----|----|--------------------------|
| b. | -8  | h. | 5                        |
| c. | -5  | i. | 8                        |
| d. | -4  | j. | 10                       |
| e. | -2  | k. | MATLAB returns an error. |
| f. | 2   |    |                          |

**Problem 5:** (4 points) Suppose we run the code shown below from the MATLAB editor:

```
clc
clear variables
height = 2410; % ft
fprintf('The height is %8.2 ft. \n', height)
```

We find that the following is printed to the Command Window:

| C  | omm | iand | Win | dov | N  |
|----|-----|------|-----|-----|----|
| fx | The | hei  | ght | is  | >> |

However, we intended to see the following text:

```
Command Window
The height is 2.41e+03 ft.
```

Fix the code so it generates the expected output.

**Problem 6:** (4 points) What is z after this code finishes running?

```
clc
clear variables
x = 6;
for k = 1:2:5
        z(k) = x*k;
        x = x - 2;
end
```

**Problem 7:** (4 points) What is a after we run the following code?

- a. The program crashes.
- b. 3
- c. 7
- d. 10
- e. 21
- f. Other (explain):

**Problem 8:** (4 points) The code below is supposed to plot the parabola  $y(x) = x^2$ , with x on the horizontal axis. The code runs without MATLAB returning an error, but it produces the unexpected plot shown below. Fix the code so it generates the expected plot. (Do not worry about axis labels, a title, etc.)

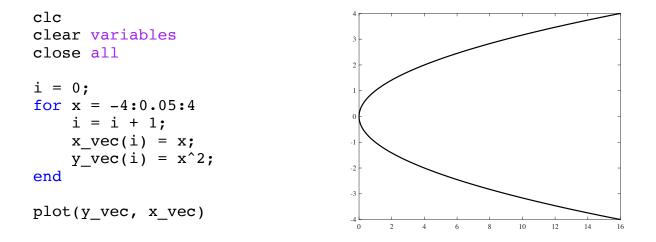

Comp Apps I

**Problem 9:** (4 points) You are given a matrix

$$M = \begin{bmatrix} 9 & 2 & 8 \\ 1 & 6 & 5 \\ 7 & 3 & 10 \end{bmatrix}$$

that is used in the following code segment:

```
for i = 1:3
    for j = 1:3
        if M(i,j) > 5
            M(i,j) = 1;
        else
            M(i,j) = 0;
        end
    end
end
```

What is M after this code segment runs?

Problem 10: (6 points) The following code is supposed to create a vector called time that contains time values ranging from 1 second to 10 seconds in steps of 0.2 seconds. However, when we run the code, MATLAB returns the error shown below and does not generate time. Fix the code so it works as expected.

| 1                           | Command Window                                            | $\odot$     |
|-----------------------------|-----------------------------------------------------------|-------------|
|                             | Subscript indices must either be real positive integers o | r logicals. |
|                             | <pre>Error in code (line 5)    time(t) = t;</pre>         |             |
| clc<br>clear variables      |                                                           |             |
| <pre>for t = 1:0.2:10</pre> |                                                           |             |
| time(t) = t;                |                                                           |             |
| end                         |                                                           |             |

**Problem 11:** (8 points) Write a short program to evaluate a piecewise function y(x) and create a corresponding matrix called results. In the first <u>row</u> of the matrix, store the values of x, which range from -6 to 12 in steps of 0.1. In the second <u>row</u>, put the value of the function y(x) for the corresponding value of x: if x is less than 1, then  $y(x) = x^3$ ; otherwise,  $y(x) = \sqrt{x}$ .

Remember to use proper MATLAB syntax.